## **APPENDIX**

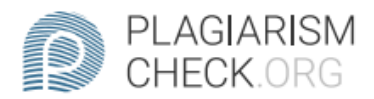

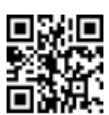

0.77% PLAGIARISM

## **Report #13389059**

INTRODUCTION Background Lately everyone wants something instant, including in the world of technology. Instant here is in processing or processing large amounts of data. On the  $\overline{\mathcal{F}}$ front-end, speed is important. It can be fast in loading pages, loading images, processing data, transitions between pages, and so on. Application speed will affect the convenience of the user. The slow speed of an application might be caused by a section for processing large data, it takes time to process it. This large data processing not only cause slow speed an application but also slow down the performance in an application. Slow performance in an application can result in large memory usage, reduced frame rate, lags, large GPU usage, high load times, etc. There are several methods for processing data in React Native. Some of them are FlatList and ScrollView. In this case, testing and analysis will be carried out between FlatList and ScrollView which is the most optimal method for processing large data. Array Map and the Lodash library

**REPORT CHECKED AUTHOR** #1338905914 JUL 2021, 11:54 AM ANDRE KURNIAWAN PAGE 1 OF 32

```
1. import React, { Component } from 'react' 
2. import { 
3. Container, 
4. Header, 
5. Item, 
6. Input, 
7. Body, 
8. Left, 
9. Icon, 
10. } from 'native-base' 
11. import { View, TouchableOpacity, ScrollView, Alert, FlatList, 
  ActivityIndicator } from 'react-native' 
12. import _ from 'lodash' 
13. import { HeaderStack, Text } from 'app/components' 
14. import metrics from 'app/config/metrics' 
15. import ApiConstants from 'app/api/ApiConstants' 
16. import ApiMiddleware from 'app/api/ApiMiddleware' 
17. import { ModalPenjualan } from 'app/components' 
18. import \star as navigationActions from
  'app/actions/navigationActions' 
19. import \sqrt{2} NavigationService from
  'app/navigation/NavigationService' 
20. import styles from './styles' 
21.
22. class PencarianView extends Component { 
23. constructor(props) { 
24. super(props); 
25. this.state = {
26. Search : ''
27. dataPedagang : [], 
28. offset \qquad 1,29. limit : 10, 
30. loadingMore : false, 
31. searchMore : true 
32. } 
33. } 
34.
35. componentDidMount = () => { 
36. this._getData() 
37. } 
38.
39. _getData = () => { 
40. let mToken = this.props.user.token 
41. let mUrl = ApiConstants.GetPedagang 
42.
43. ApiMiddleware(mUrl, null, 'GET', mToken) 
44. .then((json) => { 
45. if( json.status == 200 ) { 
46. let mResult = json.res.result == null ? [] : 
  json.res.result 
47. this.setState({ 
48. dataPedagang: [...mResult]
```

```
49. }) 
50. } 
51. else { 
52. alert(JSON.stringify(json)) 
53. } 
54. }) 
55. } 
56.
57. _getTagihan = (idpedagangkios) => { 
58. let mUrl = ApiConstants.GetTagihanNoreg 
59.
60. let mToken = this.props.user.token 
61.
62. let mData = { 
63. idpedagangkios: idpedagangkios, 
64. idcorporate: this.props.user.idcorporate 
65. } 
                   TAS
66.
67. ApiMiddleware(mUrl, mData, 'POST', mToken) 
68. .then((json) => { 
69. if( json.status == 200 && 
  json.res.result.listtagihan != null ){ 
70. this. submit(json.res.result.listtagihan)
71. // console.log(mData)
72. }else{ 
73. Alert.alert('Peringatan!', "Tidak ada 
  tagihan/Tagihan sudah dibayar") 
74. } 
75. }).catch((err) => { 
76. Alert.alert(err, json.res) 
77. navigationActions.navigateBack() 
78. }) 
79. } 
                   A P R
80.
81. \text{submit} = (\text{data}) \implies \{82. let mHeader = { 
83. idcorporate : this.props.user.idcorporate, 
84. tid : this.props.user.tid, 
85. mid : this.props.user.mid, 
86. cid : this.props.user.cid, 
87. namacorporate : this.props.user.namacorporate, 
88. device id : this.props.user.serialnumber,
89. iduser : this.props.user.iduser, 
90. merchantkey : this.props.user.merchantkey 
91. } 
92. 
93. navigationActions.navigateToDetail({ 
           data : data,
95. header : mHeader, 
96. }) 
97. } 
98.
```

```
99. _keyExtractor = (item, index) => index.toString() 
100.
101. _loadMore = () => { 
102. this.setState( 
103. prevState => ({ 
104. // offset: prevState.offset + 1, 
105. // loadingMore: true 
106. }), 
107. () => { 
108. if (this.state.searchMore == true) 
109. this. getData()
110. } 
111. ) 
112. } 
113.
114. \qquad \qquad \qquad \qquad \qquad \qquad \qquad \qquad \qquad \qquad \qquad \qquad \qquad \qquad \qquad \qquad \qquad \qquad \qquad \qquad \qquad \qquad \qquad \qquad \qquad \qquad \qquad \qquad \qquad \qquad \qquad \qquad \qquad \qquad \qquad \qquad \qquad \qquad 
115. if (!this.state.loadingMore) return null 
116.
                          A.
117. return ( 
118. <View 
119. style={{ 
120. position: 'relative
121. width: 50,
122. height: 50, 
123. paddingVertical: 20,
124. borderTopWidth: 1,
125. marginTop: 10, 
126. marginBottom: 10,
127. borderColor: '#000'
128. 128. 128.
129. \qquad \qquad \rightarrow130. CACTIVITYIndicator animating size="large" />
131. \langle/View>
                          \mathbf{D}132. ) 
133. } 
134.
135. _checkSession = () => { 
136. let mUrl = ApiConstants.SessionCheck 
137. 
138. let mToken = this.props.user.token 
139. 
140. ApiMiddleware(mUrl, null, 'GET', mToken) 
141. .then((json) => { 
142. if( json.status == 401 ){ 
143. Alert.alert('Peringatan!', 'Sesi anda habis. 
  Silahkan masuk kembali') 
144. this.props.onSetAlertLogout(true) 
145. }else{ 
146. 
147. } 
148. }).catch((err) => {
```

```
149. Alert.alert('Peringatan!', 'Sesi anda habis. 
  Silahkan masuk kembali') 
150. this.props.onSetAlertLogout(true) 
151. }) 
152. } 
153.
154. _searchFilter = (search) => { 
155. this.setState({ 
156. search: search 
157. }, () => { 
158. if (this.state.search.length > 3) 
159. this. getData()
160. this. checkSession()
161. }) 
162. } 
163.
164. render() { 
165. const dataPedagang = this.state.dataPedagang 
166. 
167. return ( 
168. Container style={styles.container}>
169. All All All Anglerian Style={styles.headerContainer}>
170. Example 170. Example 170. Example 170. Example 170. Example 170. Example 170.
  5, marginRight: 5 }}> 
171. \sqrt{100} \sqrt{100} \sqrt{100} \sqrt{100} \sqrt{100} \sqrt{100} \sqrt{100} \sqrt{100} \sqrt{100}NavigationService.goBack()} name="md-arrow-back" /> 
172. All Solution Lieft>
173. Body>
174. Commander of the City of Street
175. style={{borderBottomWidth:
  0}} 
176. \qquad \qquad \longrightarrow177. <br>178 I J<sub>AP</sub>R <Input
178. (search) 178. onChangeText={ (search)
  => this._searchFilter(search) } 
179. autoFocus={ true }
180. placeholder="Search..." 
181. value={ this.state.search 
  } 
182. 
  autoCapitalize="characters" 
183. /> 
184. \langle/Item>
185. </Body> 
186. </Header>
187.
188. {/* <ScrollView> 
189. { dataPedagang.map((o, index) =>( 
190. TouchableOpacity
191. style={{ 
192. width: metrics.screenWidth, 
193. borderTopWidth: 1,
```
**194. borderColor: '#EEEEEE', 195. paddingHorizontal: 10, 196. paddingVertical: 20 197. }} 198. onPress={ () => this.\_getTagihan(o.idpedagangkios) } 199. > 200. <View style={{ flexDirection: 'row', justifyContent: 'space-between' }}> 201. <Text text={ o.noreg } /> 202. <Text text={ o.noseri } /> 203. </View> 204. 205. <View style={{ flexDirection: 'row', justifyContent: 'space-between' }}> 206. <Text text={ o.namapedagang } />**  207. **The Strategie Strategie Strategie Strategie Strategie Strategie Strategie Strategie Strategie Strategie Strategie Strategie Strategie Strategie Strategie Strategie Strategie Strategie Strategie Strategie Strategie St**  $/$ <br>208. **208. </View> 209. </TouchableOpacity> 210.**  $\sqrt{110}$ **211.**  $\sqrt{2}$  >  $\sqrt{2}$ 212.  $\langle$ /ScrollView> \*/} ź, **213.** 214. **ScrollView**> **215. { \_.map(dataPedagang, (o) =>(**  216. **A CONSERVERTY AND ACCEPT ACCEPTANCE OF A CONSERVERTY 217. style={{**  218. **Width: metrics.screenWidth,** 219. **borderTopWidth: 1, borderTopWidth: 1, borderTopWidth: 1**, **borderTopWidth:** 1, **220. borderColor: '#EEEEEE',**<br>andding Horizontal: 10. 221. **paddingHorizontal: 10, paddingHorizontal: 10, paddingHorizontal: 10, 222. paddingVertical: 20 223. }} 224. onPress={ () => this.\_getTagihan(o.idpedagangkios) } 225. > 226. <View style={{ flexDirection: 'row', justifyContent: 'space-between' }}> 227. <Text text={ o.noreg } /> 228. <Text text={ o.noseri } /> 229. </View> 230. 231. <View style={{ flexDirection: 'row', justifyContent: 'space-between' }}> 232. <Text text={ o.namapedagang } /> 233. <Text text={ o.namacorporate } /> 234. </View> 235. </TouchableOpacity>** 

```
236. )) 
237. } 
238. </ScrollView> 
239.
240. {/* <FlatList 
241. data={ dataPedagang ? dataPedagang : [] } 
242. keyExtractor={ this. keyExtractor }
243. renderItem={ ({ item }) => <ListData 
  noreg={ item.noreg } noseri={ item.noseri } namapedagang={ 
  item.namapedagang } namacorporate={ item.namacorporate } 
  noregFunction={ () => this._getTagihan(item.idpedagangkios) }/> 
  } 
244. onEndReachedThreshold={ 0.5 } 
245. onEndReached={ this._loadMore } 
246. alwaysBounceVertical={false} 
247. // stickyHeaderIndices={[0]} 
248. // initialNumToRender={ 10 } 
249. // ListFooterComponent={ 
  this. renderFooter }
250. // onMomentumScrollBegin={ () => 
  this.onEndReachedCalledDuringMomentum = false } 
251. /> */}
252. 
253. ModalPenjualan statusStack={ true }
  {...this.props} /> 
254. </Container> 
255. ) 
256. } 
257. } 
258.
259. const ListData = (props) => { 
260. return( 
261. <TouchableOpacity 
262. style={{ 
263. width: metrics.screenWidth, 
264. borderTopWidth: 1, 
265. borderColor: '#EEEEEE', 
266. paddingHorizontal: 10, 
267. paddingVertical: 20 
268. }} 
269. onPress={ props.noregFunction } 
270. > 
271. <View style={{ flexDirection: 'row', 
  justifyContent: 'space-between' }}> 
272. <Text text={ props.noreg } /> 
273. <Text text={ props.noseri } /> 
274. </View> 
275.
276. <View style={{ flexDirection: 'row', 
  justifyContent: 'space-between' }}> 
277. <Text text={ props.namapedagang } /> 
278. <Text text={ props.namacorporate } />
```
g

```
279. </View> 
280. </TouchableOpacity> 
281. ) 
282. } 
283.
284. PencarianView.propTypes = { 
285.
286. } 
287. export default PencarianView 
288.
289. import React, { Component } from 'react' 
290. import { 
291. Container, 
292. Header, 
293. Item, 
294. Input, 
295. Body, 
296. Left, 
297. Icon, 
298. } from 'native-base' 
299. import { View, TouchableOpacity, ScrollView, Alert, FlatList, 
  ActivityIndicator } from 'react-native' 
300. import _ from 'lodash' 
301. import { HeaderStack, Text } from 'app/components' 
302. import metrics from 'app/config/metrics' 
303. import ApiConstants from 'app/api/ApiConstants' 
304. import ApiMiddleware from 'app/api/ApiMiddleware' 
305. import { ModalPenjualan } from 'app/components' 
306. import * as navigationActions from 
  'app/actions/navigationActions' 
307. import NavigationService from 
  'app/navigation/NavigationService' 
308. import styles from './styles' 
309.
310. class PencarianFlatlistView extends Component { 
311. constructor(props) { 
312. super(props); 
313. this.state = { 
314. search : '', 
315. dataPedagang : [], 
316. offset : 1, 
317. limit : 10, 
318. loadingMore : false, 
319. searchMore : true 
320. } 
321. } 
322.
323. componentDidMount = () => { 
324. this._getData() 
325. } 
326.
327. _getData = () => {
```

```
328. let offset = this.state.offset 
329. let limit = this.state.limit 
330. let search = this.state.search 
331. let mToken = this.props.user.token 
332. let mUrl = ApiConstants.GetPedagang 
333.
334.
335. ApiMiddleware(mUrl, null, 'GET', mToken) 
336. .then((json) => { 
337. console.log(mUrl) 
338. console.log(json) 
339. if( json.status == 200 ) { 
340. let mResult = json.res.result == null ? [] : 
  json.res.result 
341. // console.log(mResult) 
342. this.setState({ 
343. dataPedagang:
  [this.state.dataPedagang, ...mResult] 
344. dataPedagang: [...mResult] 
345. }) 
346. \sqrt{3}347. else { 
348. \qquad \qquad if(offset == 1)349. Alert.alert(JSON.stringify(json))
350. } 
351. else{ 
352. this.setState({ 
353. searchMore: false 
354. }) 
355. \sqrt{25}356.
357. } 
358. }) 
359. } 
360.
361. _getTagihan = (idpedagangkios) => { 
362. let mUrl = ApiConstants.GetTagihanNoreg 
363.
364. let mToken = this.props.user.token 
365.
366. let mData = { 
367. idpedagangkios: idpedagangkios, 
368. idcorporate: this.props.user.idcorporate 
369. } 
370.
371. ApiMiddleware(mUrl, mData, 'POST', mToken) 
372. .then((json) => { 
373. if( json.status == 200 && 
  json.res.result.listtagihan != null ){ 
374. this._submit(json.res.result.listtagihan) 
375. // console.log(mData) 
376. }else{
```

```
377. Alert.alert('Peringatan!', "Tidak ada 
  tagihan/Tagihan sudah dibayar") 
378. } 
379. }).catch((err) => { 
               380. Alert.alert(err, json.res) 
381. navigationActions.navigateBack() 
382. }) 
383. } 
384.
385. _submit = (data) => { 
386. let mHeader = { 
387. idcorporate : this.props.user.idcorporate, 
388. tid : this.props.user.tid, 
389. mid : this.props.user.mid, 
390. cid : this.props.user.cid, 
391. namacorporate : this.props.user.namacorporate, 
392. device_id : this.props.user.serialnumber, 
393. iduser : this.props.user.iduser,
394. merchantkey : this.props.user.merchantkey 
395. } 
396. 
397. navigationActions.navigateToDetail({ 
398. data : data, 
399. header : mHeader,
400. }) 
401. } 
402.
403. _keyExtractor = (item, index) => index.toString() 
404.
405. 10a \frac{dMore}{ } = () \Rightarrow {
406. this.setState( 
407. prevState => ({ 
408. // offset: prevState.offset + 1, 
409. // loadingMore: true 
410. }), 
411. () \Rightarrow {
412. if (this.state.searchMore == true) 
413. this._getData() 
414. } 
415. ) 
416. } 
417.
418. _renderFooter = () => { 
419. if (!this.state.loadingMore) return null 
420.
421. return ( 
422. <View 
423. style={{ 
424. position: 'relative', 
425. width: 50, 
426. height: 50, 
427. paddingVertical: 20,
```

```
428. borderTopWidth: 1, 
429. marginTop: 10, 
430. marginBottom: 10, 
431. borderColor: '#000' 
432. }} 
433. > 
434. <ActivityIndicator animating size="large" /> 
435. </View> 
436. ) 
437. } 
438.
439. _checkSession = () => { 
440. let mUrl = ApiConstants.SessionCheck 
441. 
442. let mToken = this.props.user.token 
443. 
444. ApiMiddleware(mUrl, null, 'GET', mToken) 
445. .then((json) => { 
446. if( json.status == 401 ){ 
447. Alert.alert('Peringatan!', 'Sesi anda habis. 
  Silahkan masuk kembali') 
448. this.props.onSetAlertLogout(true) 
449. }else{ 
450. 
451. } 
452. }).catch((err) => { 
453. Alert.alert('Peringatan!', 'Sesi anda habis. 
  Silahkan masuk kembali') 
454. this.props.onSetAlertLogout(true) 
455. }) 
456. } 
457.
458. searchFilter = (search) => {
459. this.setState({ 
460. search: search 
461. }, () => { 
462. if (this.state.search.length > 3) 
463. this._getData() 
464. this. checkSession()
465. }) 
466. } 
467.
468. render() { 
469. const dataPedagang = this.state.dataPedagang 
470. 
471. return ( 
472. <Container style={styles.container}> 
                473. <Header style={styles.headerContainer}> 
474. <Left style={{ flex: 0, paddingHorizontal: 
  5, marginRight: 5 }}> 
475. <Icon onPress={() => 
  NavigationService.goBack()} name="md-arrow-back" />
```
k

**476. </Left> 477.**  $\left\langle \mathrm{Body} \right\rangle$ **478. <Item 479. style={{borderBottomWidth:**   $\begin{matrix} 0 \\ 480 \end{matrix}$ . **480.**  $>$ **481. <Input 482. onChangeText={ (search) => this.\_searchFilter(search) } 483. autoFocus={ true } 484. placeholder="Search..." 485. value={ this.state.search } 486. autoCapitalize="characters" 487.** /> **488.**  $\checkmark$  Item> **489. </Body> 490. </Header> 491. 492. <FlatList 493. data={ dataPedagang ? dataPedagang : [] }**  494. **KeyExtractor={ this. keyExtractor } 495. renderItem={ ({ item }) => <ListData noreg={ item.noreg } noseri={ item.noseri } namapedagang={ item.namapedagang } namacorporate={ item.namacorporate } noregFunction={ () => this.\_getTagihan(item.idpedagangkios) }/> } 496. onEndReachedThreshold={ 0.5 }**  497. **but a set on EndReached={ this. loadMore } 498. alwaysBounceVertical={false} 499. // stickyHeaderIndices={[0]} 500. initialNumToRender={ 10 } 501. // ListFooterComponent={ this.\_renderFooter } 502. // onMomentumScrollBegin={ () => this.onEndReachedCalledDuringMomentum = false } 503. /> 504. 505. <ModalPenjualan statusStack={ true } {...this.props} /> 506. </Container> 507. ) 508. } 509. } 510. 511. const ListData = (props) => { 512. return( 513. <TouchableOpacity 514. style={{ 515. width: metrics.screenWidth, 516. borderTopWidth: 1,** 

```
517. borderColor: '#EEEEEE', 
518. paddingHorizontal: 10, 
519. paddingVertical: 20 
520. }} 
521. onPress={ props.noregFunction } 
522. > 
523. <View style={{ flexDirection: 'row', 
  justifyContent: 'space-between' }}> 
524. <br>
SPACE: Text text={ props.noreg } />
525. CHECAL SETEL TEXT TEXT FOR SET 3 />
526. </View> 
527.
528. <View style={{ flexDirection: 'row', 
  justifyContent: 'space-between' }}> 
529. <Text text={ props.namapedagang } /> 
530. <Text text={ props.namacorporate } />
531. \langle/View>
532. </TouchableOpacity> 
533. ) 
534. } 
535.
536. PencarianFlatlistView.propTypes = { 
537.
538. } 
539. export default PencarianFlatlistView 
540. import React, { Component } from 'react' 
541. import { 
542. Container, 
543. Header, 
544. Item, 
545. Input, 
546. Body, 
547. Left, 
548. Icon, 
549. } from 'native-base' 
550. import { View, TouchableOpacity, ScrollView, Alert, FlatList, 
  ActivityIndicator } from 'react-native' 
551. import _ from 'lodash' 
552. import { HeaderStack, Text } from 'app/components' 
553. import metrics from 'app/config/metrics' 
554. import ApiConstants from 'app/api/ApiConstants' 
555. import ApiMiddleware from 'app/api/ApiMiddleware' 
556. import { ModalPenjualan } from 'app/components' 
557. import * as navigationActions from 
   'app/actions/navigationActions' 
558. import NavigationService from 
  'app/navigation/NavigationService' 
559. import styles from './styles' 
560.
561. class PencarianView extends Component { 
562. constructor(props) { 
563. super(props);
```

```
564. this.state = { 
565. search : '', 
566. dataPedagang : [], 
567. offset : 1, 
568. limit : 10, 
569. loadingMore : false, 
570. searchMore : true 
571. } 
572. } 
573.
574. componentDidMount = () => { 
575. // this._getData() 
576. } 
577.
578. _getData = () => { 
579. let offset = this.state.offset //1
580. let limit = this.state.limit //10
581. let search = this.state.search //''
582. let mToken = this.props.user.token 
583. let mUrl = ApiConstants.GetPedagangLimit + '/' + 
  ((offset-1)*limit) + '/' + limit + '/' + 0 + '/' + search 
584.
585. ApiMiddleware(mUrl, null, 'GET', mToken) 
586. .then((json) => { 
587. if( json.status == 200 ) { 
588. let mResult = json.res.result == null ? [] : 
  json.res.result 
589. // console.log(mResult) 
590. this.setState({
591. dataPedagang: 
  [...this.state.dataPedagang, ...mResult] 
592. // dataPedagang: [...mResult]
593. }) 
                 J_A P R594. } 
595. else { 
596. if(offset == 1){ 
597. Alert.alert('Peringatan!', 'Terjadi 
  kesalahan. mohon diulang kembali') 
598. } 
599. else{ 
600. this.setState({ 
601. searchMore: false 
602. }) 
603. } 
604. } 
605. }) 
606. } 
607.
608. _getTagihan = (idpedagangkios) => { 
609. let mUrl = ApiConstants.GetTagihanNoreg 
610.
611. let mToken = this.props.user.token
```

```
612.
613. let mData = { 
614. idpedagangkios: idpedagangkios, 
615. idcorporate: this.props.user.idcorporate 
616. } 
617.
618. ApiMiddleware(mUrl, mData, 'POST', mToken) 
619. .then((json) => { 
620. if( json.status == 200 && 
  json.res.result.listtagihan != null ){ 
621. this._submit(json.res.result.listtagihan) 
622. // console.log(mData) 
623. }else{ 
624. Alert.alert('Peringatan!', "Tidak ada 
  tagihan/Tagihan sudah dibayar") 
625. } 
626. }).catch((err) => { 
627. Alert.alert(err, json.res) 
628. navigationActions.navigateBack() 
629. }) 
630. } 
631.
632. \frac{\text{submit}}{\text{submit}} = (\text{data}) \implies633. let mHeader = { 
634. idcorporate : this.props.user.idcorporate, 
635. tid tid : this.props.user.tid,
636. mid : this.props.user.mid, 
637. cid cid : this.props.user.cid,
638. namacorporate : this.props.user.namacorporate, 
639. device id : this.props.user.serialnumber,
640. iduser : this.props.user.iduser,
641. merchantkey : this.props.user.merchantkey 
642. } 
                  J_A P R643. 
644. navigationActions.navigateToDetail({ 
645. data : data, 
646. header : mHeader, 
647. }) 
648. } 
649.
650. _keyExtractor = (item, index) => index.toString() 
651.
652. _loadMore = () => { 
653. this.setState( 
654. prevState => ({ 
655. offset: prevState.offset + 1, 
656. // loadingMore: true 
657. }), 
658. () => { 
659. if (this.state.searchMore == true) 
660. this._getData() 
661. }
```

```
662. ) 
663. } 
664.
665. _renderFooter = () => { 
666. if (!this.state.loadingMore) return null 
667.
668. return ( 
669. <View 
670. style={{ 
671. position: 'relative', 
672. width: 50, 
673. height: 50, 
674. paddingVertical: 20, 
675. borderTopWidth: 1, 
676. marginTop: 10, 
677. marginBottom: 10, 
678. borderColor: '#000' 
679. }} 
                      A \cdot S680. > 
681. \left\{\sqrt{\det(\mathbf{x})}\right\} ActivityIndicator animating size="large" />
682. </View> 
683. ) 
684. } 
685.
                                  示
686. checkSession = () => {
687. let mUrl = ApiConstants.SessionCheck 
688. 
689. let mToken = this.props.user.token 
690. 
691. ApiMiddleware(mUrl, null, 'GET', mToken) 
692. . then (json) \implies {
693. if( json.status == 401 ){ 
694. Alert.alert('Peringatan!', 'Sesi anda habis. 
  Silahkan masuk kembali') 
695. this.props.onSetAlertLogout(true) 
696. }else{ 
697. 
698. } 
699. }).catch((err) => { 
700. Alert.alert('Peringatan!', 'Sesi anda habis. 
  Silahkan masuk kembali') 
701. this.props.onSetAlertLogout(true) 
702. }) 
703. } 
704.
705. _searchFilter = (search) => { 
706. this.setState({ 
             707. search: search 
708. }, () => { 
709. if (this.state.search.length > 3) 
710. this._getData() 
711. this._checkSession()
```

```
712. }) 
713. } 
714.
715. render() { 
716. const dataPedagang = this.state.dataPedagang 
717. 
718. return ( 
719. <Container style={styles.container}> 
720. <Header style={styles.headerContainer}> 
721. <Left style={{ flex: 0, paddingHorizontal: 
  5, marginRight: 5 }}> 
722. <Icon onPress={() => 
  NavigationService.goBack()} name="md-arrow-back" /> 
723. </Left> 
724. <Body> 
725. <Item 
726. style={{borderBottomWidth: 
  0}} 
727. 12. 12. 12. 12. 12. 12. 12. 12. 12. 12. 12. 12. 12. 12. 12. 12. 12. 12. 12. 12. 12. 12. 12. 12. 12. 12. 12. 12. 12. 12. 12. 12. 12. 12. 12. 12.
728. <Input 
T29. (search) \bigcup_{n \in \mathbb{N}} \bigcup_{n \in \mathbb{N}} \bigcap_{n \in \mathbb{N}} \mathbb{R} (search)
  => this._searchFilter(search) } 
730. autoFocus={ true }
731. placeholder="Search..." 
732. value={ this.state.search 
  } 
733. 
  autoCapitalize="characters" 
734. // // // // // //
735. </Item> 
736. </Body> 
737. \langle/Header>
738.
739. <FlatList 
                        R
740. data={ dataPedagang ? dataPedagang : [] } 
741. keyExtractor={ this._keyExtractor } 
742. renderItem={ ({ item }) => <ListData 
  noreg={ item.noreg } noseri={ item.noseri } namapedagang={ 
  item.namapedagang } namacorporate={ item.namacorporate } 
  noregFunction={ () => this._getTagihan(item.idpedagangkios) }/> 
  } 
743. onEndReachedThreshold={ 0.5 } 
744. butcherry onEndReached={ this. loadMore }
745. alwaysBounceVertical={false} 
746. // stickyHeaderIndices={[0]} 
747. // initialNumToRender={ 10 } 
748. // ListFooterComponent={ 
  this._renderFooter } 
749. // onMomentumScrollBegin={ () => 
  this.onEndReachedCalledDuringMomentum = false } 
750. /> 
751.
```

```
752. <ModalPenjualan statusStack={ true } 
   {...this.props} /> 
753. </Container> 
754. ) 
755. } 
756. } 
757.
758. const ListData = (props) => { 
         759. return( 
760. <TouchableOpacity 
761. style={{ 
762. width: metrics.screenWidth, 
763. borderTopWidth: 1, 
764. borderColor: '#EEEEEE', 
765. paddingHorizontal: 10, 
766. paddingVertical: 20 
767. }} 
768. onPress={ props.noregFunction } 
769. > 
770. Example Style={{ flexDirection: 'row',
   justifyContent: 'space-between' }}> 
771. <Text text={ props.noreg } />
772. \left\langle \left\langle \right\rangle \right\rangle \left\langle \left\langle \right\rangle \right\rangle \left\langle \left\langle \right\rangle \right\rangle \left\langle \left\langle \right\rangle \right\rangle \left\langle \left\langle \right\rangle \right\rangle \left\langle \left\langle \right\rangle \right\rangle773. </View> 
774.
775. <View style={{ flexDirection: 'row', 
   justifyContent: 'space-between' }}> 
776. Text text={ props.namapedagang } />
777. Text text={ props.namacorporate } />
778. COVID- \frac{1}{\sqrt{V}}779. </r>
</r>
<u></rouchableOpacity></u>
780. ) 
781. } 
                            APR
782.
783. PencarianView.propTypes = { 
784.
785. } 
786.
787. export default PencarianView 
788.
789.
```